компьютер в цчебном процессе ooooo

**УДК 004.434** *Посов Илья Александрович*

# **СТАНДАРТЫ ПРЕДСТАВЛЕНИЯ УЧЕБНЫХ ЗАДАНИЙ В СИСТЕМАХ ДИСТАНЦИОННОГО ОБУЧЕНИЯ**

#### **Аннотация**

Статья содержит обзор предназначения и возможностей технических стандартов в электронном обучении. Из всего набора стандартов выбраны только те, которые разрабатываются специализированными организациями по разработке стандартов, и те, которые могут быть использованы в обучающих программных продуктах центра КИО, для того чтобы сделать их совместимыми с системами электронного обучения. В результате рассмотрены стандарты SCORM, Common Cartridge, QTI, LTI.

**Ключевые слова:** системы электронного обучения, стандарты, SCORM, Common Cartridge, QTI, LTI.

#### **ВВЕДЕНИЕ**

Электронное обучение (e-learning) – это широкий термин, обозначающий любое обучение с помощью информационных технологий (ИТ). Сюда входит дистанционное обучение, самообучение с использованием электронных учебников и задачников, автоматизация тестирования и оценки знаний, автоматизация подготовки учебных заданий и многое другое. Электронное обучение может использоваться в школах и вузах, а кроме того оно может использоваться на предприятиях для обучения персонала и повышения его квалификации. Последний вариант использования информационных технологий в образовании оказался востребован, поэтому сейчас существуют и продолжают появляться коммерческие компании, специализирующиеся на электронном обучении. Они создают обучающее программное обес-

© Посов И.А., 2013

печение (ПО), внедряют и поддерживают обучающее ПО на предприятиях и в вузах.

Корпоративная среда требует наличия технических стандартов, которые позволяют создавать системы электронного обучения из согласующихся друг с другом компонентов. Новый учебник, тренажер или другую разработку значительно проще создать и внедрить, если она свободно подключается к уже внедренной на предприятии системе обучения.

Разработкой самых распространенных в электронном обучении стандартов занимаются несколько организаций. Во-первых, это международная ассоциация AICC (Aviation Industry Computer-Based Training Committee, комитет по подготовке кадров для авиационной промышленности на основе компьютерных технологий). Несмотря на упоминание авиационной промышленности в названии, предлагаемые спецификации могут использоваться и в более широкой области обучения. [1]

ADL Initiative (Advanced distributed learning initiative, продвинутая инициатива распределенного обучения) - это американская организация, созданная указом президента в 1999 году, для того чтобы сотрудники министерства обороны и другие государственные служащие могли в полной мере воспользоваться всеми достижениями современных обучающих технологий для получения тех знаний и навыков, которые нужны им для работы в постоянно изменяющемся мире [2]. Именно ADL является автором наиболее известного стандарта электронного обучения SCORM, хотя в его разработке принимали участие и другие организации, в частности, часть спецификаций взята у упомянутой выше AICC, а активное участие принимала IMS GLC, о которой мы напишем ниже.

IMS Global Learning Consortium (Всемирный учебный консорциум IMS, само IMS расшифровывалось раннее как instructional management system, но это название оказалось неудобным, и теперь эту аббревиатуру не расшифровывают) - это некоммерческая организация, приглашающая для работы другие организации в качестве членов, которая стремится обеспечить рост и влияние технологий обучения в области образования и в секторе корпоративного обучения по всему миру [3]. В IMS GLC входят такие известные организации по разработке стандартов как W3C и IEEE. IMS является автором современных стандартов в области электронного обучения, некоторые из них, а именно LTI и QTI, мы обсудим в этой статье.

# ПОСТАНОВКА ЗАЛАЧИ

Наша цель - провести краткий обзор современных стандартов электронного обучения, их предназначения и возможностей. Чтобы сделать обзор более конкретным, мы выберем несколько учебных программных продуктов, разработанных ранее в центре КИО [4] при участии автора, и оценим возможность реализовать в них поддержку каждого из стандартов. Другими словами, мы оценим, что нужно сделать с этими программными продуктами, чтобы они заработали не сами по себе, а в рамках систем электронного обучения или электронных курсов. Перечислим для начала эти программные продукты:

# **НЕСТАНДАРТНЫЙ ВВОД** И ПРОВЕРКА ОТВЕТА

Традиционные тестирующие системы позволяют преподавателю создавать тесты всего с несколькими видами вопросов. Это могут быть вопросы на выбор одного варианта из нескольких или ввод слова в текстовое поле. Возможны вариации этих способов, но в целом разнообразие видов вопросов незначительно. Естественным желанием преподавателя является предложить ученику такой ввод ответа, который максимально соответствует задаче. Для геометрических задач ученику нужно дать возможность рисовать геометрические картинки, для задач по математическому анализу - дать возможность вводить функции и формулы.

Система автоматической верификации решений геометрических задач на построение [5] основана на системе динамической геометрии GeoGebra. В ней ученику дается геометрический чертеж, и ему требуется проделать на нем дополнительные построения так, чтобы получить точку, отрезок или геометрическую фигуру, подходящую под заданные учителем условия. Например, задачей может быть построение середины отрезка с помощью циркуля и линейки. Здесь при решении задачи ученик вводит ответ нетрадиционным способом - построением чертежа. А проверка ответа производится отдельно реализованным геометрическим программным модулем.

Другим примером нетрадиционного способа ввода ответа является ввод учеником формул с помощью специализированного WYSIWYG редактора. Например, это имеет смысл в заданиях по алгебре или математическому анализу. Проверка таких ответов требует использования систем компьютерной алгебры, потому что они позволяют убедиться, что указанная учеником функция удовлетворяет необходимым свойствам, или даже просто позволяют сравнить функцию с правильной с учетом всех возможных перестановок слагаемых и незначительных упрощений.

# **МЕЖДУНАРОДНЫЙ КОНКУРС «БОБЁР»**

Вторая система, на примере которой мы оценим возможности стандартов, – это Международный конкурс по информатике для школьников «Бобёр» [6, 7]. Этот конкурс можно считать обычным тестом с выбором в каждой задаче одного из четырех вариантов ответа, либо выбором варианта «не знаю». Особенным является подсчет баллов за ответ. За правильный ответ участник получает количество баллов, равное стоимости задачи, за неправильный ответ у него вычитается треть стоимости задачи, ответ «не знаю» не влияет на суммарный балл. Если в конце участник получил отрицательное число баллов, то они заменяются нулем. Еще одной особенностью конкурса является то, что некоторые его задачи – динамические. Это значит, что вместо выбора одного из четырех вариантов ответа, участнику предлагается небольшая «игра». Например, ему требуется перетащить мышкой цветные шарики так, чтобы они образовали правильную цветовую последовательность. Для каждой динамической задачи подобный программный модуль разрабатывается отдельно.

## **МЕЖДУНАРОДНЫЙ КОНКУРС «КИО»**

Последний пример программного продукта – это задачи Международного конкурса КИО [8, 9]. В этом конкурсе участники соревнуются в решении задач на оптимизацию. Например, им нужно написать программу для робота, качающегося на качелях, причем решение будет лучше у того участника, чей робот раскачает качели до полного оборота вокруг оси быстрее всех. В другой задаче необходимо поставить внутри квадрата 16 точек так, чтобы минимальная соединяющая их ломаная была как можно длиннее. К каждой задаче прилагается программа – виртуальная лаборатория. В первом примере эта лаборатория позволяет писать программу для робота и смотреть, как он качается на качелях, во втором примере – можно ставить точки и смотреть, какая минимальная ломаная через них проходит. На каждый конкурс выдается три задачи, виртуальная лаборатория для каждой задачи разрабатывается отдельно.

Итак, если обобщить сказанное, мы собираемся оценить, можно ли создать электронный курс, запускающийся в распространенных системах электронного обучения и использующий в себе описанное выше обучающее ПО. В частности, в тестах этого курса должны использоваться ответы в виде формул и геометрических чертежей. Одним из тестов должен являться конкурс «Бобёр» со своим нетрадиционным способом подсчета очков и динамическими задачами, а в качестве одного из заданий учащиеся должны решить задачи конкурса «КИО» с помощью виртуальных лабораторий.

Этот выбор обучающего ПО ограничивает набор стандартов для рассмотрения, потому что не все стандарты предназначены для решения описанных выше проблем. В частности, мы пропустим достаточно интересный стандарт xAPI [10] как не относящийся к делу.

#### **СИСТЕМЫ УПРАВЛЕНИЯ ОБУЧЕНИЕМ**

Обычно центральным элементом системы электронного обучения является система управления обучением (learning management system, LMS). Она хранит информацию об обучающихся, набору пройденных ими курсов и количеству изученных тем в еще не пройденных курсах, о результатах, то есть, например, о полученных баллах и оценках.

Часто в LMS добавляют возможности для преподавателей создавать курсы, учебные материалы, хранить задания и составлять из них тесты. В этом случае систему называют системой управления учебным содержанием (learning content management system, LCMS). Например, такой системой является Moodle, это самая распространенная из свободных систем.

Учащиеся могут проходить электронные курсы либо в рамках самой LMS, либо с помощью отдельных программных компонентов. В первом случае система самостоятельно отображает учащемуся учебные материалы и проводит для него тесты. Чтобы учебные материалы и тесты можно было переносить между различными LMS, обычно LMS реализуют экспорт и импорт данных из определенных стандартизованных форматов.

Во втором случае система отправляет пользователя на внешние программные модули, а они уже сообщают системе обратно информацию о том, как пользователь с ними взаимодействовал. Например, сколько времени он читал учебник или сколько баллов получил за тест. Взаимодействие системы и внешних модулей всегда происходит в рамках определенного стандартизованного протокола. В этом случае модуль и сама LMS могут разрабатываться независимо, и, кроме того, модули могут быть использованы в рамках любой LMS, поддерживающей соответствующий стандарт.

## СТАНДАРТ SCORM

Стандарт SCORM хорошо известен преподавателям дистанционных курсов и тем, кто использует в обучении LMS, например Moodle. Стандарт SCORM описывает контейнеры для учебных материалов. Каждый контейнер - это zip архив, в котором содержатся:

1. Учебные материал в виде текстов, doc или pdf файлов, html страниц, аудио и видеофайлов.

2. Произвольный динамический контент: любые Java апплеты, флеш ролики, java script код и другие объекты, которые могут отображаться внутри браузера. Динамический контент может сообщать LMS информацию об успехах учащегося.

3. Все учебные материалы структурируются, то есть разбиваются на уроки или темы

4. Указывается описание последовательности прохождения материала. Например, описание может указывать, что определенный текст нужно предоставить учащемуся только после того, как он ознакомится с другим текстом или пройдет тестирование.

**B SCORM пакеты можно запаковывать** учебные курсы целиком или частично, например, пакет может содержать только один тест.

SCORM пакеты, с точки зрения LMS, являются «черными ящиками». При отображении такого пакета LMS создает в браузере новое окно (или окно внутри окна, iframe) и вводит туда содержимое пакета, не пытаясь его анализировать. Одним из следствий, например, является то, что оформление материала в пакете практически всегда не соответствует оформлению LMS.

Динамические компоненты пакета могут сообщать системе обобщенные данные о результатах участника. Например, что, выполняя задание, он получил столько-то баллов, потратил на выполнение столько-то времени. Само содержание задания система при этом узнать не может.

Предположим, что нам необходимо создать тест в формате SCORM. Он должен содержать несколько вопросов, на каждый вопрос предполагается выбор одного из нескольких вариантов ответов. Допустим, мы оформим тест в виде html страницы. На страницу нужно добавить текст вопросов и картинки к ним. Варианты ответов оформляются средствами html как <input type="radio">. Реакция на выбор ответов реализуется скриптом на JavaScript, скрипт может посылать в LMS сообщения о правильности ответов или послать единовременно общее количество набранных баллов.

Самостоятельное написание всего этого html, css, JavaScript кода может быть трудоемким, поэтому существует ряд специализированных программ для создания SCORM пакетов. Для создания тестов в них достаточно написать только тексты вопросов и ответов, всё оформление будет добавлено автоматически. Разные программы оформят тесты по-разному, поэтому часто по содержимому пакета можно на глаз определить, в какой программе он был создан.

Итак, может ли SCORM пакет содержать всё вышеперечисленное программное обеспечение, которое мы собираемся использовать в электронном курсе? Во всех случаях ответ - да.

Тест из конкурса «Бобёр» легко внедряется в SCORM пакет, потому что он изначально работает в браузере. Необходимо только научить его отсылать данные о баллах в соответствии со SCORM Run-Time API.

Виртуальные лаборатории конкурса КИО реализованы на Flash, что тоже означает, что они легко внедряются в web-страницы.

Программу ввода и верификации геометрических построений тоже можно внедрить в SCORM пакет, потому что она реализована на Java и, следовательно, ее достаточно преобразовать в Java апплет и научить отсылать данные в LMS в соответствии со SCORM Run-Time API. Это не очень сложно, так как для этого существуют библиотеки. К сожалению, Java апплеты очень плохо работают в современных браузерах, для них нужны отдельные плагины, которые не всегда установлены у пользователей. Тем не менее, принципиальная возможность запуска программы в браузере есть.

Недостатки SCORM для наших целей проявляются в тот момент, когда мы хотим создать тест, состоящий из разных видов заданий, начиная от выбора вариантов ответа, кончая вводом геометрических построений или вводом формул. Программ, которые создают классические тесты, разработано много, но все они, конечно же, не умеют работать с программой геометрических построений и вряд ли когда-нибудь научатся. Значит, мы должны реализовать свою программу создания тестов и повторить в ней весь функционал других подобных программ. А это уже большая и бессмысленная работа, потому что необходимо повторять то, что и так уже есть. Здесь необходим некоторый стандарт, который позволяет описывать тесты и иметь расширяемый набор способов ввода и проверки ответов.

## **СТАНДАРТ COMMON CARTRIDGE**

Стандарт SCORM в целом подходит только для создания курсов, предназначенных для самостоятельного обучения: общение с преподавателем и другими студентами этим стандартом не предусматривается. Кроме того, предполагается, что все материалы заранее запакованы в пакет и прямого способа изменить их после того, как пакет распространен, нет. В отличие от SCORM, стандарт Common Cartridge разработан для представления онлайн курсов, по которым одновременно учится много студентов, а процессом руководит один или несколько преподавателей. Пакет Common Cartridge, называемый картридж, как и пакет SCORM, – это zip архив, в котором запакованы необходимые материалы курса (учебные объекты) и описывающая их метаинформация. В картридже могут содержаться материалы, аналогичные указанным ранее материалам SCORM, например web-страницы, flash ролики, PDF файлы, а кроме этого, могут содержаться учебные объекты, специфичные для Common Cartridge. Укажем некоторые из них. Картридж может содержать ссылки на Интернет-ресурсы, например сайты или веб-страницы. Это позволяет не фиксировать содержимое картриджа на момент его распространения и изменять внешние ресурсы независимо. При этом нет необходимости делать эти сайты и страницы общедоступными в Интернете, для их посещения можно требовать авторизацию. Студенты, работающие с картриджем через LMS, не должны вводить свои логины и пароли, так как они уже авторизованы в LMS и она автоматически авторизует их на сайте.

Кроме ссылки на сайт или страницу, картридж может содержать ссылку на стороннюю учебную программу (learning tool), например расположенное в Интернете веб-приложение, в которой требуется решать особого вида задачи. Авторизация, как уже было сказано, производится автоматически, а результат выполнения участником заданий теоретически может быть возвращен обратно в LMS.

«Тема для обсуждения» (discussion topic) – этот учебный объект задает только тему, а LMS должна самостоятельно организовать форум, в котором студенты смогут общаться на эту тему, при этом LMS будет следить за авторизацией и пускать в обсуждение только тех, кто записан на курс.

Другим учебным объектом в Common Cartridge является тестирование (assessment). Тестирование - это набор вопросов, у каждого из которых указан способ ввода и проверки ответа, кроме того, для тестирования указывается способ вычисления окончательного результата. Другими словами, тестирование, в отличие от SCORM, не является черным ящиком, а является подробным описанием набора вопросов, которое LMS должна самостоятельно отобразить и провести. Подробнее о тестированиях будет написано в следующем разделе.

### СТАНДАРТ IMS QTI

Стандарт унифицированных вопросов и тестов (IMS OTI, Questions & Tests Interoperability) является отдельным стандартом, а его упрощенное подмножество входит в набор стандартов Common Cartridge. На основе этого стандарта описываются тестовые задания, способ ввода ответов к заданиям и процесс оценки полученных результатов.

QTI тесты описываются с помощью XML. Тексты условий заданий могут содержать разметку, похожую на HTML, то есть теги <p>, <b> и т. д. LMS при отображении теста может интерпретировать эти теги по своему усмотрению, поэтому QTI тесты имеют оформление, соответствующее оформлению LMS, а не той программе, в которой тест был составлен. Условия заданий могут содержать изображения и даже математические формулы в формате MathML. Условия заданий могут содержать переменные, это позволяет описать сразу несколько похожих заданий, отличающихся только в исходных данных. А так как значения переменных можно выбирать случайно, получается, что QTI поддерживает и простейшую генерацию [11].

Ответ на вопрос задания вводится участником одним из стандартных для QTI способов. Эти способы ввода ответов называются «взаимодействиями» (interactions). Взаимодействия достаточно разнообразны, можно сказать, что QTI покрывает все сколько-нибудь часто использующиеся виды взаимодействий. Примеры взаимодействий: выберите один вариант из нескольких, выберите несколько вариантов, упорядочите заданный набор вариантов по определенному признаку, сопоставьте варианты из левого столбца и из правого, заполните пропуски в тексте, введите короткий текст, введите длинный текст, введите число, укажите объект на картинке, укажите объекты на картинке в правильном порядке, поместите изображение в правильную позицию на другом изображении, выберите правильное числовое значение с помощью слайдера, нарисуйте изображение, загрузите файл. Каждое взаимодействие может быть отдельно настроено, например, для многих взаимодействий можно установить перемешивание, это означает, что варианты ответов будут выданы учащемуся в случайном порядке.

После того как пользователь дал ответы на задания, они должны быть оценены. В ОТІ реализовано много способов оценки, в частности, всем заданиям можно назначать баллы, которые складываются для получения окончательной оценки за тестирование. В большинстве случаев этого достаточно. Но реализовать можно и сколь угодно сложную обработку результатов. Прямо в XML файле QTI можно записать алгоритм обработки результатов тестирования с арифметическими выражениями и условными операторами.

Оценим возможности, предоставляемые QTI для решения перечисленных нами задач.

Начнем с тестовых заданий, в которых решения вводятся с помощью геометрических построений или формул. QTI поддерживает расширение набора взаимодействий, и есть возможность создать тест, в котором для заданий в качестве взаимодействий указан «ввод формул». Но при проигрывании такого теста в распространенных LMS окажется, что они такое взаимодействие не предоставляют.

А вот для реализации конкурса «Бобёр» в QTI все возможности есть. Взаимодействие по вводу одного из четырех вариантов ответов - встроено. Динамические задачи в подавляющем большинстве случаев требуют от участника переместить набор предметов в правильные позиции на изображении, такое взаимодействие тоже предусмотрено. Но более сложные динамические задачи реализовать не получится. Подсчет баллов в QTI может быть сколь угодно сложным, поэтому QTI позволяет реализовать подсчет баллов, необходимый для конкурса Бобёр.

Для исследовательских лабораторий конкурса КИО QTI использоваться не может.

IMS QTI – сложный стандарт с большим количеством возможностей, и его полная реализация требует усилий для производителей LMS. В частности, этот стандарт не поддерживается Moodle напрямую. Moodle не умеет ни проигрывать тесты в формате QTI, ни импортировать в свой формат. Частично эти возможности предоставляют сторонние плагины.

Сайт с коллекцией инструментов, библиотек, веб-сервисов для поддержки QTI заданий и тестов расположен по ссылке [12].

#### **СТАНДАРТ IMS LTI**

Стандарт взаимодействия со средствами обучения (Learning Tools Interoperability), как и QTI, может использоваться самостоятельно, а может быть использован в рамках Common Cartridge. LTI позволяет LMS взаимодействовать с внешними средствами обучения, то есть учебными веб-приложениями. В Интернете встречаются сайты, предоставляющие материалы для изучения, тренажеры, тесты для проверки знаний. Естественным желанием может быть вставить посещение учащимися таких сайтов в качестве одного из заданий электронного курса. Достаточно было бы вставить в курс ссылку на сайт, но LTI предоставляет дополнительные возможности. Во-первых, авторизация на сайте может произойти автоматически, то есть учащиеся не должны вводить логин и пароль несколько раз, они вводят их только в своей LMS. Во-вторых, средству обучения можно передать данные об учащемся и задании, которое он должен выполнять, в-третьих, средство обучения может вернуть в LMS обратно информацию о результатах взаимодействия с обучаемым.

Стандарт LTI, по сравнению с другими, интересен тем, что о нем в Интернете есть достаточно много информации, реализовать поддержку LTI на собственном сайте можно с помощью заранее подготовленных библиотек и примеров того, как это делается [13]. Сайт [14] содержит список образовательных сайтов, поддерживающих LTI, поиск по ним и тоже предлагает объяснение того, как самостоятельно поддержать LTI. Наконец, Moodle и многие другие LMS поддерживают LTI.

Для наших целей LTI тоже может быть использован. Проще всего превратить в вебприложение виртуальные лаборатории конкурса КИО, для этого нужно поместить Flash файлы с лабораториями на специально созданный сайт и реализовать на нем авторизацию. Сайт конкурса «Бобёр» тоже может поддержать LTI, это позволит внешним пользователям заходить на сайт и решать задачи конкурса. Тесты с вводами решений в виде геометрических построений или формул через LTI реализовать можно, только все разработанные программы придется представить в виде web страниц. В целом, все достоинства и недостатки LTI здесь аналогичны тому, что происходило при создании SCORM пакета с нестандартными способами ввода ответов.

#### **ЗАКЛЮЧЕНИЕ**

Современные технические стандарты в области электронного образования активно развиваются и позволяют создавать электронные курсы с использованием большинства существующих технологий электронного обучения. Мы попробовали проверить возможности стандартов на примере нескольких существующих программных продуктов. Видно, что все необходимые для нас возможности стандартами предусмотрены, но оказывается, что сами стандарты недостаточно распространены и недостаточно хорошо поддерживаются. Кроме того, в некоторых ситуациях поддержка стандартов требует объемной работы со стороны разработчиков, например, для реализации нетрадиционных способов ввода ответов необходимо либо реализовывать отдельный сайт (подключение через LTI), либо реализовывать очередную программу для создания тестов (запаковка в SCORM пакет).

# **Литература**

1. Официальный сайт AICC / http://www.aicc.org (дата обращения 25.12.2013).

2. Официальный сайт ADL Initiative / http://www.adlnet.gov (дата обращения 25.12.2013).

3. Официальный сайт IMS GLC / http://www.imsglobal.org/ (дата обращения 25.12.2013).

4. Официальный сайт центра КИО / http://ipo.spb.ru (дата обращения 25.12.2013).

5. *Перченок О.В., Поздняков С.Н., Посов И.А.* Система электронного обучения, обеспечивающая автоматическую проверку решения геометрических задач по описанию их условий // Материалы VII международной научно-методической конференции «Дистанционное обучение – образовательная среда XXI века», Минск 2011, с. 295–296.

6. Сайт международного конкурса «Бобёр» / http://bebras.org (дата обращения 25.12.2013).

7. Российская страница международного конкурса «Бобёр» / http://bebras.ru (дата обращения 25.12.2013).

8. Страница международного конкурса КИО / http://ipo.spb.ru/kio (дата обращения 25.12.2013).

9. *Pozdnyakov S. N., Posov I. A. Puhkov A. V., Tsvetkova I.V.* Science Popularization by Organizing Training Activities Within the Electronic Game Laboratories // International Journal of Digital Literacy and Digital Competence, 3(1), 17–31, January-March 2012.

10. Домашняя страница Tin Can API / http://tincanapi.com (дата обращения 25.12.2013).

11. *Посов И.А.* Программирование генераторов задач // Компьютерные инструменты в образовании, 2010. № 3. С. 19–31.

12. Сайт инструментов, библиотек, веб-сервисов с открытым исходным кодом для поддержки QTI заданий и тестов / http://www.qtitools.org (дата обращения 25.12.2013).

13. Сайт LTI для разработчиков / http://developers.imsglobal.org (дата обращения 25.12.2013).

14. Коллекция LTI приложений / http://www.edu-apps.org (дата обращения 25.12.2013).

# **STANDARDS AND SPECIFICATIONS FOR REPRESENTATION OF EDUCATIONAL TASKS IN E-LEARNING SYSTEMS**

## **Abstract**

The paper contains a reveiw of e-learning standards with their intents and purposes. We select only standards that are being developed in organizations specialized in e-learning standards, and that may be used in learning software of the CTE Centre to make it compatible with modern learning management systems. More precisely, the considered standards are SCORM, Common Cartridge, QTI, LTI.

**Keywords:** LMS, standards, SCORM, Common Cartridge, QTI, LTI.

*Посов Илья Александрович, кандидат технических наук, старший преподаватель кафедры Информационных систем в искусстве и гуманитарных науках СПбГУ,*

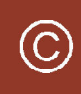

Наши авторы, 2013. Our authors, 2013.

*iposov@gmail.com*

КОМПЬЮТЕР В УЧЕБНОМ ПРОЦЕССЕ **25**